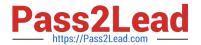

# 201-450<sup>Q&As</sup>

LPIC-2 Exam 201 Part 1 of 2 version 4.5

## Pass Lpi 201-450 Exam with 100% Guarantee

Free Download Real Questions & Answers PDF and VCE file from:

https://www.pass2lead.com/201-450.html

100% Passing Guarantee 100% Money Back Assurance

Following Questions and Answers are all new published by Lpi Official Exam Center

- Instant Download After Purchase
- 100% Money Back Guarantee
- 365 Days Free Update
- 800,000+ Satisfied Customers

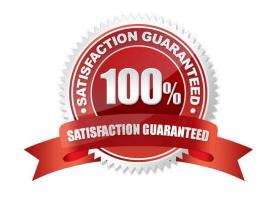

Correct Answer: D

### https://www.pass2lead.com/201-450.html

#### **QUESTION 4**

What is the purpose of the command udevadm monitor?

- A. It listens to kernel events produced by a udev rule and print information to the console.
- B. It monitors the /dev directory for new devices.
- C. It monitors the udev process and prints performance statistics to the console.
- D. It communicates with D-Bus to setup new devices.

Correct Answer: A

#### **QUESTION 5**

Which of the following are common Linux filesystem types used for root partitions? (Choose THREE correct answers.)

- A. ext4
- B. VFAT
- C. NTFS
- D. XFS
- E. Btrfs

Correct Answer: ADE

201-450 PDF Dumps

201-450 VCE Dumps

201-450 Braindumps